**SVG Import Crack With Serial Key**

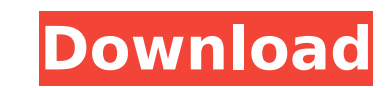

While all applications that contain SVG-capable rendering can be used as a filter, this filter only "remembers" the selection. Therefore, only elements and attributes can be added, not styles. It appears that OOo is capable of rendering SVG elements in a vectorized way, i.e. in XHTML or HTML. Yet, no information is stored as to what elements have been selected. An SVG annotation stored in OOo could be considered for adding more information about the SVG elements rendered by this filter, though that is less important. Filter parameters  $\Box$  SVGCARTFILTER CSVC, SVGCARTFILTER\_FILLCOLOR | SVGCARTFILTER\_DASH\_OPTIONS, SVGCARTFILTER\_DASH\_PATTERN <a>[]<br />SVGCARTFILMODE, SVGCARTFILTER\_FILLOPACITY, SVGCARTFILTER\_STROKEMODE | SVGCARTFILTER\_STROKE\_OPTIONS | | SVGSPRITER\_FONT\_FAMILY\_TABLE, SVGSPRITER\_FONT\_TABLE\_HEADER, SVGSPRITER\_FONT\_TAB\_BOTTOM, SVGSPRITER\_FONT\_TABLE\_HEADER\_TOP,

I was in favor of keeping the SVG one-or-two character prefix when importing graphics. Anyway, if it will get changed, will the script be applied automatically for the other SVG import? Or will I have to run it manually for every new import that'll use the prefix? Or will this script never be applied? If you need help, or if you need information from my part that I didn't explain in the script, just let me know. Make sure you have the latest SVN version of OOo. At this time, the script will only run if you have a newer version than 2.4.0. As to the prefix question, when you import a SVG you will get a new style, specified by the import style, not the existing one. The script uses the CSS style of the existing Document style, in other words, import style - existing style. If you change the Document styles and the import style, you'll need to manually run the script each time to update the script's style. If you need help, or if you need information from my part that I didn't explain in the script, just let me know. Update the section of the script that says "toggle to" this line "model = {styles:  $[ ]$ }". Instead of using the getModelValue method, use the getModelContents function. It will return a json string representing the contents of the current model. Check the samples. 1. How do I set different options for different writer processors? It's best to put each writer processor in its own subsection. In your configuration, then, you would have one subsection for writer 1, one for writer 2, and so on. This will let you reuse the same configuration for various writers that should have different options. 2. I have a no-prefix option. Will that be interpreted correctly? Yes, it will be interpreted as having no prefix. All imported graphics will therefore have no prefix, so that it can be manipulated as an OpenDocument graphic. 3. How do I handle fonts from the SVG import? Do I need to do this manually? You don't need to do this manually. SVG import will remove all fonts from the imported image. You can simply use the included functions to define text styles. See the samples for more information. 4. I have problems with the script. I get an error message like this: The page

**SVG Import Crack+ (Updated 2022)**

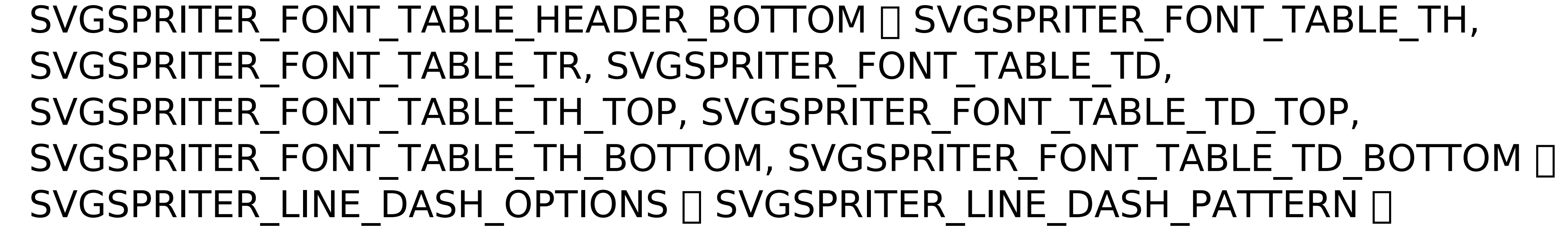

## SVGSPRITER\_LINE\_STYLE, SVGSPRITER\_LINE\_TYPE [] SVGSPRITER\_LINE\_VERTICAL\_ALIGN,<br>SVGSPRITER\_LINE\_WIDTH, SVGSPRIT aa67ecbc25

 $\Box$  Look for an SVG file in the current directory and load it.  $\Box$  Activate SVG Formatting dialog in the OpenOffice.org presentation package.  $\Box$  Close this dialog.  $\Box$  Go to the Insert menu and select Insert > Insert as > Drawing.  $\Box$  Select SVG from the Select Insert tab.  $\Box$  Click Finish or OK.  $\Box$ Insert the SVG graphic into the document. The graphic will be imported as a separate file.  $\Box$ Open the SVG File.  $\Box$  Look for in the file.  $\Box$  This is a special OOo element that represents a drawing.  $\Box$  Insert an ogr:Geometry element between the and the elements.  $\Box$  Fill out the rest of the file with the information you desire, including the element. This document may contain a element whose element has a value of "0xDCF2984B" (length 16). To complete the feature import, the geometry must be annotated with a tag.  $\Box$  Click the element.  $\Box$  Look for to see which file was imported. The value should be "0xA0E224C2".  $\Box$  Click the ellipsis in the lower right corner of the row.  $\Box$  A screen will appear with an options menu.  $\Box$  Select Use this tag.  $\Box$  Select the element.  $\Box$  Look for to see which tag was selected. The value should be "0xDCF2984B".  $\Box$  A tooltip will appear stating that the tag has been assigned, and the attribute has been moved to the element.  $\Box$  Select the selected tag.  $\Box$  The tag (that was selected) has been assigned to the element.  $\Box$  Click OK.  $\Box$  The attribute has been moved to the element.  $\Box$  In the attributes, click the ellipsis under the tag attribute to reveal the tag options.  $\bullet$ 

Embedding SVG display-only: Embedding SVG graphics requires that you download the latest version of the OpenDocument Graphics module from the SVGO project. In addition, you must load the SVGO filter from SVGO.olb. To try this, open a document with embedded SVG graphic. Then select Format -> Filters and Uncheck "Embed Graphics", Click Load, and select SVGO.olb. Click OK and try editing the graphic. SVG Import To embed an SVG document inside your document and manipulate it using existing OpenDocument filters, you must have the latest version of the OpenDocument Graphics module installed. Then you need to download the latest version of the OpenDocument Filter Archive from the SVGO project. Note that at the time of this writing the SVGO tools cannot update OpenOffice.org documents. You will need to copy the files using a File -> Save As procedure. Load the filter after you have installed the archive of SVG filters. To load the filter, open a document with embedded SVG graphic. Then select Format -> Filters and Check "SVG". Click Load and select svgfilter.olb. Click OK and try editing the graphic. Syntax SVG filter syntax is a subset of CSS2. You can use CSS filters with OpenOffice.org. For more information about the syntax, please visit the "filter-cascade.html" document, located in the SVGO Documentation and Tools folder. Extends: SVG filter extends the following OpenOffice.org filters: nnnnnnnnnnnnnnnnnnnnnnnnnnnnnnnnnnn al de la completa de la completa de la completa de la completa de la completa de la completa de la completa de

Operating System: Windows 10 (64-bit) Processor: Intel Core i3 (2.4 GHz or equivalent), AMD A8-3850 (1.9 GHz or equivalent), or equivalent (for later additions) Memory: 2 GB RAM Graphics: NVIDIA® GeForce GTX 660 / ATI HD 7850 (1GB VRAM) DirectX: Version 11 Storage: 2 GB available space Network: Broadband Internet connection The Dark Brotherhood features an immersive new world that allows for

## Related links:

<http://www.ndvadvisers.com/msi-dragon-center-3264bit/> https://expertiniworldtech.com/wp-content/uploads/2022/07/Command\_Panel\_Crack\_License\_Code\_Keygen\_Download\_3264bit.pdf <http://steamworksedmonton.com/wininfo-crack-3264bit-april-2022/> <https://theblinkapp.com/linebyter-crack-serial-number-full-torrent-free-for-windows/> <http://gastro-professional.rs/food/free-horizontal-slider-free-3264bit-april-2022/> <http://awaazsachki.com/?p=44900> [http://thetruckerbook.com/wp-content/uploads/2022/07/GoogImager\\_\\_Download.pdf](http://thetruckerbook.com/wp-content/uploads/2022/07/GoogImager__Download.pdf) [https://ifacoa.org/wp-content/uploads/2022/07/NxFilter\\_\\_Crack\\_Activator.pdf](https://ifacoa.org/wp-content/uploads/2022/07/NxFilter__Crack_Activator.pdf) <https://jobdahanday.com/vlim-2012-crack-free-download-for-windows-latest-2022/> <http://marqueconstructions.com/2022/07/11/map-suite-gis-editor-crack-incl-product-key-for-windows/> <https://kramart.com/trakmeter-activation-key-download-april-2022/> <https://www.footballdelhi.com/vector-creation-laboratory-crack-download-mac-win/> [http://ourwebsitetest.es/wp-content/uploads/2022/07/Sigma\\_Calculator.pdf](http://ourwebsitetest.es/wp-content/uploads/2022/07/Sigma_Calculator.pdf) <http://bookmanufacturers.org/church-3d-screensaver-crack-download-2022-new> olbreezebeverages.com/pixelviewer-crack-keygen-full-version-free-for-windows/ <http://imeanclub.com/?p=80115> <https://romans12-2.org/song-sheet-5-0-1-60-crack-license-keygen-win-mac/> [http://www.antiquavox.it/wp-content/uploads/2022/07/DriveScan\\_Crack\\_\\_.pdf](http://www.antiquavox.it/wp-content/uploads/2022/07/DriveScan_Crack__.pdf) [https://www.turksjournal.com/wp-content/uploads/2022/07/Softany\\_CHM\\_to\\_PDF\\_converter.pdf](https://www.turksjournal.com/wp-content/uploads/2022/07/Softany_CHM_to_PDF_converter.pdf) [https://toptenwildlife.com/wp-content/uploads/2022/07/Passport\\_.pdf](https://toptenwildlife.com/wp-content/uploads/2022/07/Passport_.pdf)